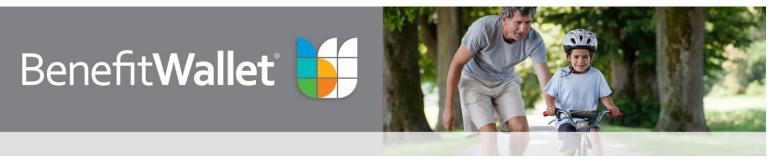

## How to update addresses and personal information

**1.** Go to "My Profile" from the Quick Links.

| Benefit Walle                                                                                 | ť                        | Home Log Out                                                                |                                            |  |
|-----------------------------------------------------------------------------------------------|--------------------------|-----------------------------------------------------------------------------|--------------------------------------------|--|
|                                                                                               |                          |                                                                             |                                            |  |
| My Account Claim Center C                                                                     | Communication Center     | FAQs Help Center                                                            |                                            |  |
| QUICK LINKS                                                                                   | Welcome <b>GLEN</b>      |                                                                             |                                            |  |
| S My Account -                                                                                |                          | -                                                                           |                                            |  |
| Contribution Center Payment Card Direct Deposit                                               | Account Inform           | nation 🔌                                                                    |                                            |  |
| My Profile Alerts                                                                             | Account Name             | Account Name Status Balance                                                 |                                            |  |
| Password Transportation Benefits Order Checks HSA Statements Rate and Fees Schedule           | HSA                      | Active \$22,185.37                                                          |                                            |  |
| Investments Statements                                                                        |                          | View all accounts                                                           | Select the "update" button to              |  |
| Tax Forms                                                                                     |                          | Benefit Wallet 🚺                                                            | edit the current information.              |  |
| en claim center                                                                               |                          |                                                                             |                                            |  |
| Make a Payment / Add a Claim Schedule Claim Payment Filing Cabinet Wew Reimbursement Schedule | Recent Claim             | My Account Claim Center Communication Center FAQs Help                      | Center                                     |  |
| Communication Center                                                                          | Claim Vendo<br>ID Provio |                                                                             |                                            |  |
| ? FAQs                                                                                        | 724034 Reimb             |                                                                             |                                            |  |
| 🗮 Help Center                                                                                 | 722136 Dr. Ch            | Home My Profile Messages Alerts Rate And Fee                                | s Change Password Investments Order Checks |  |
| 📞 Customer Service                                                                            | 722176 Dr.Bre            | Home > My Profile                                                           |                                            |  |
|                                                                                               |                          | My Profile                                                                  |                                            |  |
|                                                                                               |                          |                                                                             |                                            |  |
|                                                                                               |                          | Email addresses:                                                            |                                            |  |
|                                                                                               |                          | (Primary)                                                                   | Update Email & Phone Info                  |  |
|                                                                                               |                          |                                                                             |                                            |  |
|                                                                                               |                          |                                                                             |                                            |  |
|                                                                                               |                          |                                                                             |                                            |  |
|                                                                                               |                          | Phone numbers:                                                              |                                            |  |
|                                                                                               |                          | There are no phone numbers on file for this account                         | Update Email & Phone Info                  |  |
|                                                                                               |                          | Addresses:                                                                  |                                            |  |
|                                                                                               |                          |                                                                             | Update Address Info                        |  |
|                                                                                               |                          |                                                                             |                                            |  |
|                                                                                               |                          | Alternate Contact Info:                                                     |                                            |  |
|                                                                                               |                          | Atternate Contact Info:<br>There are no alternate contacts for this account | Update Atemate Contact Info                |  |
|                                                                                               |                          |                                                                             |                                            |  |

## 2. Update and submit information.

| Benefit Wallet                                                                                                    |                                   |  |  |  |
|----------------------------------------------------------------------------------------------------|-----------------------------------|--|--|--|
| My Account Claim Center Communication Center FA                                                                                                    | IGI Help Center                   |  |  |  |
|                                                                                                    |                                   |  |  |  |
|                                                                                                    |                                   |  |  |  |
| Update Account Address                                                                                                    |                                   |  |  |  |
| Accountholder Addre ##                                                                                                    |                                   |  |  |  |
| Your Address on the is below. To update one or both addresses, select ED IT, update the information, and select Submit Changes.                                                                                         |                                   |  |  |  |
| Current Malling Address                                                                                                    |                                   |  |  |  |
| This is the address to which account information will be mailed including statements, tax forms and other important information. It may be a PO Box. It should be the address at which you regularly receive your mail. |                                   |  |  |  |
| Address Line 1 :                                                                                                    | Edit                              |  |  |  |
| Address Line 2 :                                                                                                    |                                   |  |  |  |
| City :                                                                                                    | HARRISBURG                        |  |  |  |
| Foreign Address :                                                                                                    |                                   |  |  |  |
| State :                                                                                                    | PA - PENNSYLVANIA                 |  |  |  |
| Zp :                                                                                                    | 17180                             |  |  |  |
|                                                                                                    | Current Residential Address       |  |  |  |
|                                                                                                    | This address may NOT be a PO Box. |  |  |  |
| Address Line<br>1 :                                                                                                    | 🔲 Edit                            |  |  |  |
| Address Line<br>2 :                                                                                                    |                                   |  |  |  |
| City :                                                                                                    |                                   |  |  |  |
| Foreign<br>Address :                                                                                                    |                                   |  |  |  |
| State :                                                                                                    | Select                            |  |  |  |
| Zp :                                                                                                    |                                   |  |  |  |

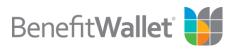